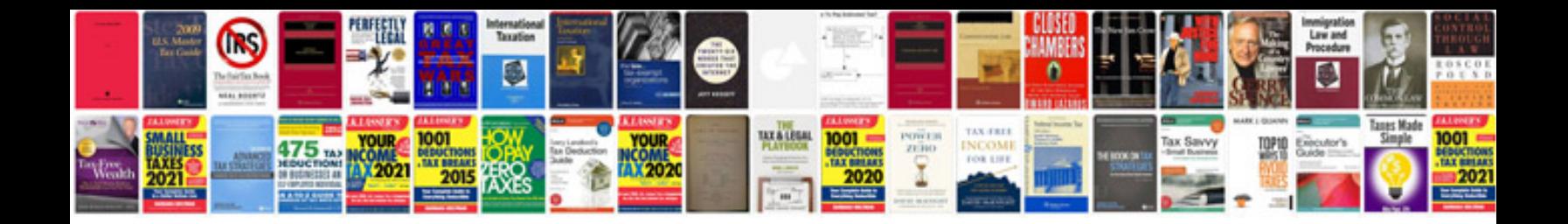

**Rav4 maintenance schedule**

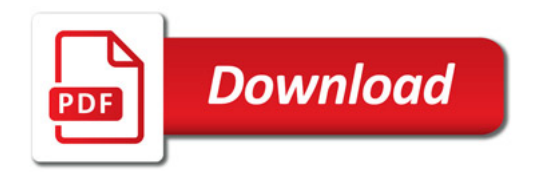

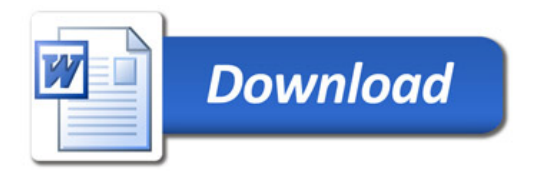